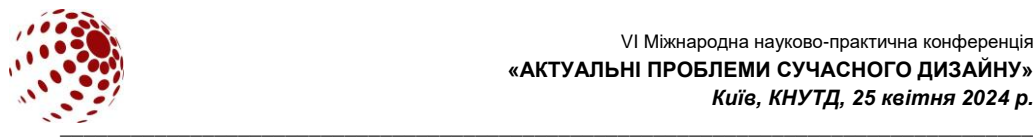

**UDK** (ARIAL, 10, BOLD) Attention! Paper Format A5

# **TITLE OF THE PAPER (ARIAL, 12, BOLD)**

SURNAME Name<sup>1</sup>, SURNAME Name<sup>2</sup> (Arial, 10) 1University of City, Country (Arial, 9 pt.) 2University of City, Country (Arial, 9 pt.) *e-mail (Arial, 9)*

*Abstract (Arial, Italic, 9 pt.) Abstract should not be longer than 100 words.*

*These instructions give you guidelines for preparing camera – ready papers for the Proceedings book. The manuscript will be reproduced full size from your copy. So, please write your paper directly in this template. The abstract portion is a narrative presentation without references.*

*Key words: 5-6 key words.*

#### **1. STRUCTURE OF PAPER**

The paper can be written in English or Ukrainian or. It should be structured in the following way: **INTRODUCTION** (application area, state-of-the-art, the novelty), **PURPOSE, EXPERIMENTAL (method used), RESULTS, DISCUSSION, CONCLUSIONS and REFERENCES** (Arial, 9, bold, left justified).

#### **2. REQUIREMENTS FOR EXECUTION OF THE DOCUMENTS**

Papers must be prepared in a Camera-Ready form for publication. The paper is restricted to min 2 and max 4 A5 pages, even number. The margin settings are all equal: 2 cm on Left, Right, Top and Bottom of the page. Paragraphs must be separated by one line space (10 pt).

#### **2.1. Layout and Format**

Please use the following guidelines:

The paper has to be written in Microsoft Word format.

#### **Paper Format:** А5.

## Use **ARIAL** font. **Use single spacing.**

The font formats are: **paper title:** 12 pt bold, capital letters, centred; **authors names:** 10 pt, **abstract:** 9 pt, italic; **key words**: 9 pt, italic; **main headings:** 9 pt, bold, capital letters, left justified; **main body text:** 9 pt, justified; **references**: 9 pt, justified, numbered.

#### **2.2. Figures, tables and equations**

Figures, illustrations and pictures should be set into the body of the text at appropriate point, close to where they are referenced in the text and not grouped together at the end of the paper. Place the pictures between paragraphs and centre them between the margins. Figures layout should be in line with text. Figures should be made in high quality, suitable for reproduction and print. The notations on figures must be clearly readable. They must be numbered using Arabic numbers. Figure captions should be written below each figure and center aligned.

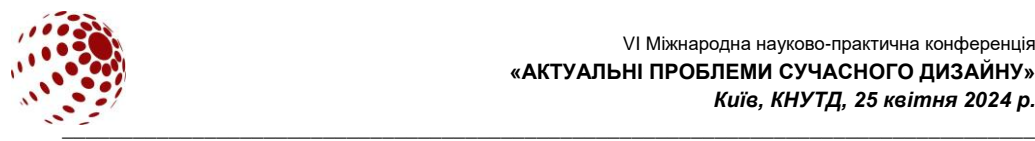

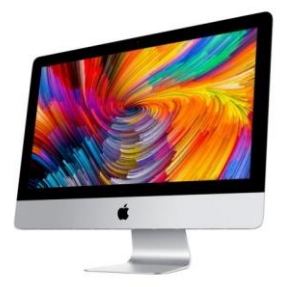

**Fig. 1.** Title of figure (Arial, 9 pt, center aligned**)**

Place the table as close as possible to the first reference to them in the paper. They must be numbered using Arabic numbers. Title of the table should be written on the top, center alignment.

## **Table 1**

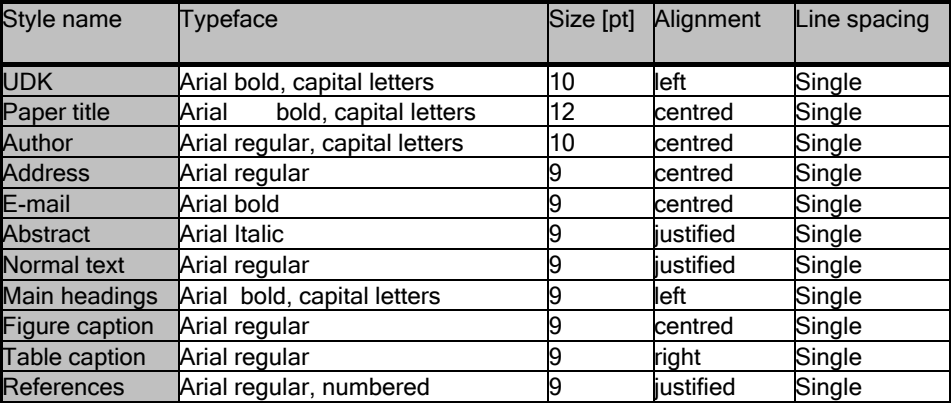

Styles in use in the preparation of this document (Arial, 9 pt, center alignment)

There should be one line spacing before and after the picture or table. Equations should be centred and numbered consecutively, from 1 upwards. Use Microsoft Equation Editor. There should be one line spacing before and after the equation, Arial 9 pt.

## **3. REFERENCES**

References should be listed at the end of the text. References should be indicated in the text by a sequence number in square brackets [1]. They should be numbered in the order in which they appear in the text. All references should be complete so that they can be found by anyone wishing to follow them up. Please follow the examples:

1. Декоративне оздоблення в дизайні одягу ХХ – ХХІ століття: монографія / К. Пашкевич, Ц. Лю. Київ: КНУТД, 2023. 198 с.

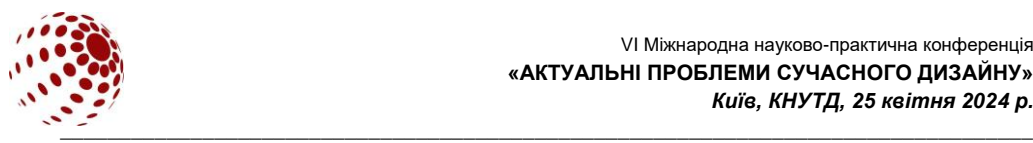

2. Сє Ч., Пашкевич К. Адаптація сучасної моди для потреб людей з обмеженими можливостями. *Актуальні проблеми сучасного дизайну*: матеріали ІV міжнародної науково-практичної конференції (27 квітня 2022 р.). Київ: КНУТД, 2022. у 2 томах. Том 1. С. 186-190. <https://er.knutd.edu.ua/handle/123456789/20920>

3. Воробчук М. С., Пашкевич К. Л., Шинкар А. Ю. Імерсивні технології як інноваційний інструмент для проєктування в дизайні. *Art and design*. 2023. №2(22). С. 96–104. DOI:10.30857/2617-0272.2023.2.9

## **4. SENDING THE PAPER**

Use the surname of author to identify your soft-copy file, e.g. **surname\_full\_paper.doc**, if you have 2 papers as first author, please add number 2, for example**, surname\_full\_paper\_2.doc**. Please send your Paper (camera ready) to E-mail: design\_conf@knutd.edu.ua

#### **5. VISUAL AIDS AT CONFERENCE**

Visual Aids: PC and projector for PowerPoint presentations.